## **RECREATE TABLE**

Available in: [DSQL](http://ibexpert.com/docu/doku.php?id=01-documentation:01-09-sql-language-references:language-reference:structured-query-language#dsql_-_dynamic_sql)

Added in: 1.0

## **Description**

Creates or recreates a [table.](http://ibexpert.com/docu/doku.php?id=02-ibexpert:02-03-database-objects:table) If a table with the same name already exists, RECREATE TABLE will try to drop it (destroying all its data in the process!) and create a new table. RECREATE TABLE will fail if the existing table is in use.

## **Syntax**

Exactly the same as [CREATE TABLE](http://ibexpert.com/docu/doku.php?id=01-documentation:01-09-sql-language-references:firebird2.0-language-reference:ddl-statement:create-table).

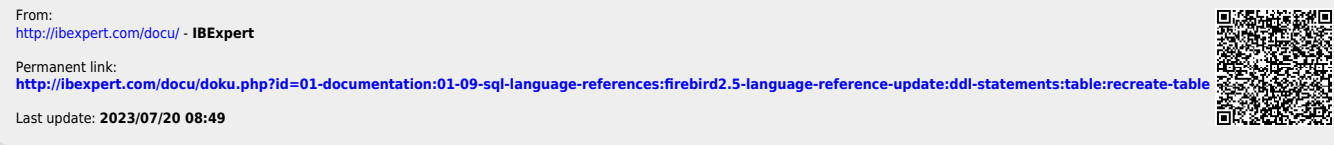

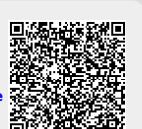